" event"

 $\mathbb{Z}^n$  event  $\mathbb{Z}^n$ 

. "event"

event( char\* task\_name, char\* event\_name )

task\_name

event\_name

 $\frac{H}{\epsilon}$ 

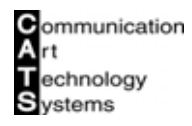

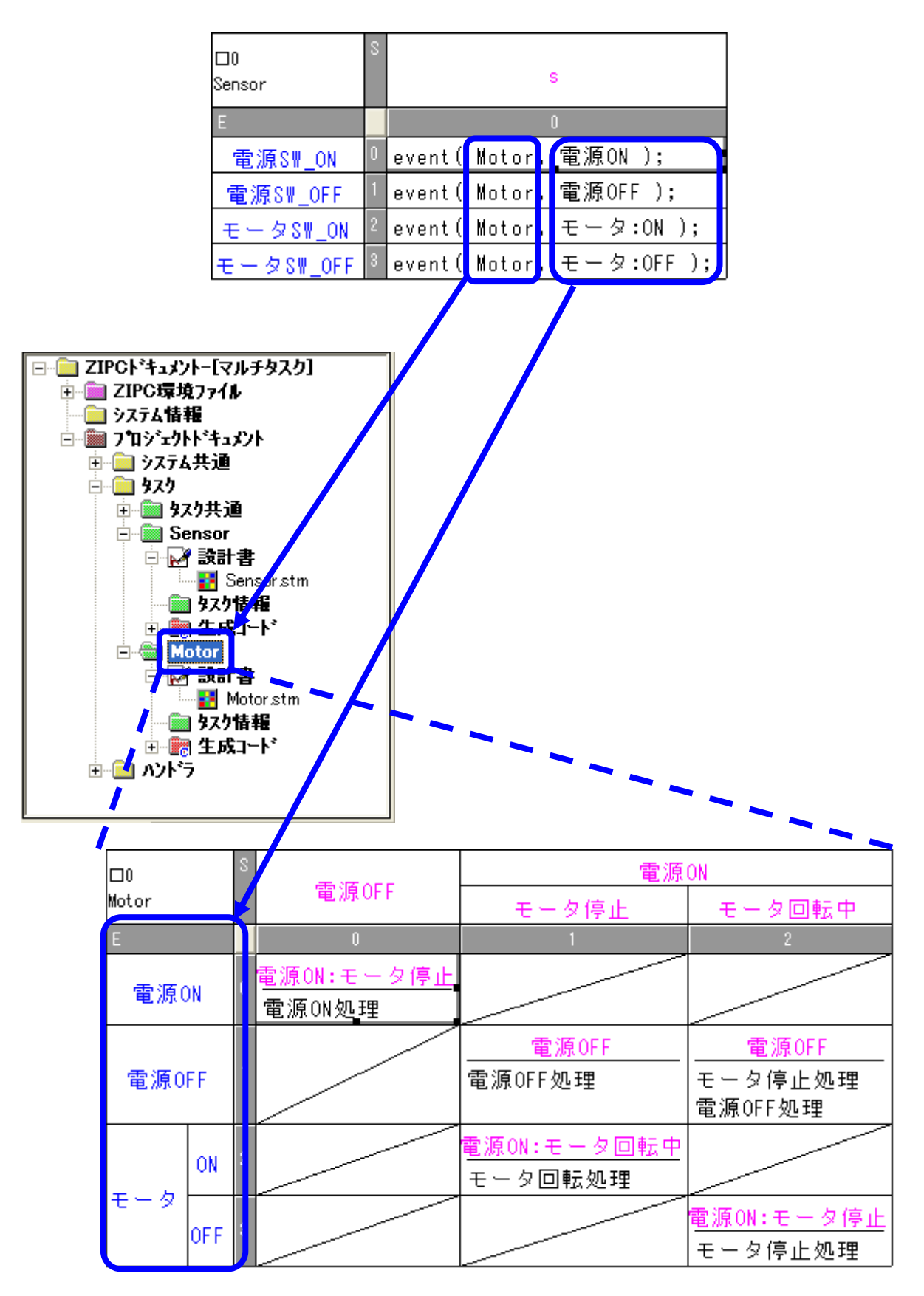

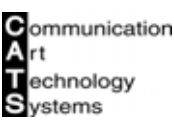

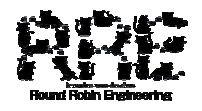